## $\bigoplus_{i=1}^n \mathbb{Q}_i$ Reom.  $\sqrt{2}$ PLANO DE PARTO

Nome do bebê: Nome dos pais: Equipe Médica (obstetra e enfermeira): Nome da doula: Data prevista para o parto:

## TRABALHO DE PARTO

Uso de medicamentos e ocitocina para induzir o parto

minha escolha:

Liberdade de movimentos e alimentação

minha escolha:

Esperar as contrações evoluírem em casa

minha escolha:

Presença da doula e do acompanhante na sala

minha escolha:

Como controlar a dor? (medicamentos ou métodos não-farmacológicos)

minha escolha:

O que fazer se o trabalho de parto se estender demais

minha escolha:

## $\sqrt{1}$ <u>com.b</u> PLANO DE PARTO

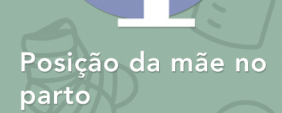

minha escolha:

Monitoramento fetal

**PARTO** 

minha escolha:

minha escolha:

Episiotomia

Corte do cordão umbilical

minha escolha:

Uso de anestesia

minha escolha:

O que fazer se a cesárea for necessária minha escolha:

Expulsão da placenta

minha escolha:

## $\begin{array}{c} \fbox{} \end{array}$ .com.b PLANO DE PARTO

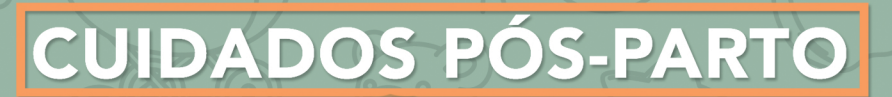

Contato pele a pele

minha escolha:

Momento do primeiro banho

minha escolha:

Exames e procedimentos que podem ser feitos no bebê

minha escolha:

Amamentação

minha escolha:

Uso de fórmulas lácteas e bicos

**Contract** 

FORMULA

minha escolha: